Управление образования Артемовского городского округа Муниципальное автономное общеобразовательное учреждение Артемовского городского округа «Средняя общеобразовательная школа № 56 с углубленным изучением отдельных предметов» (МАОУ СОШ № 56) ИНН 6602003095 КПП 667701001 ул.Свободы, 82, г.Артемовский Свердловской области, 623782 тел. (34363) 57-156, 57-119; e-mail: [myschool56@mail.ru](mailto:myschool56@mail.ru)

> Приложение к основной образовательной программе начального общего образования

**РАБОЧАЯ ПРОГРАММА по курсу внеурочной деятельности начального общего образования** в 3 классе «В мире информатики»

### **1. Результаты освоения курса внеурочной деятельности**

Освоение детьми курса внеурочной деятельности «В мире информатики» направлено на достижение комплекса результатов в соответствии с требованиями Федерального государственного образовательного стандарта. Материал занятий подобран в соответствии с возрастом учащихся и с задачами формирования личности на разных ступенях еѐ развития. В процессе занятий по данной программе у учащихся будут сформированы следующие результаты:

#### **Личностные**

- внутренняя позиции школьника на основе положительного отношения к школе;
- положительная мотивация и познавательный интерес к изучению курса;
- критическое отношение к информации и избирательность еѐ восприятия;
- уважение к информации о частной жизни и информационным результатам других людей;
- способность к самооценке;
- начальные навыки сотрудничества в разных ситуациях.

# **Метапредметные**

# *Познавательные*

- начало формирования навыка поиска необходимой информации для выполнения учебных заданий;
- сбор информации;
- обработка информации (*с помощью ИКТ);*
- анализ информации;
- $\checkmark$  передача информации (устным, письменным, цифровым способами);
- самостоятельно выделять и формулировать познавательную цель;
- использовать общие приѐмы решения задач;
- контролировать и оценивать процесс и результат деятельности;
- моделировать, т.е. выделять и обобщенно фиксировать группы существенных признаков объектов с целью решения конкретных задач;
- подведение под понятие на основе распознавания объектов, выделения существенных признаков;
- $\checkmark$  синтез;
- сравнение;
- классификация по заданным критериям;
- установление аналогий;

### построение рассуждения.

### *Регулятивные*

- начальные навыки умения формулировать и удерживать учебную задачу;
- преобразовывать практическую задачу в познавательную;
- ставить новые учебные задачи в сотрудничестве с учителем;
- выбирать действия в соответствии с поставленной задачей и условиями еѐ реализации;
- умение выполнять учебные действия в устной форме;
- использовать речь для регуляции своего действия;
- сличать способ действия и его результат с заданным эталоном с целью обнаружения отклонений и отличий от эталона;
- адекватно воспринимать предложения учителей, товарищей, родителей и других людей по исправлению допущенных ошибок;
- выделять и формулировать то, что уже усвоено, и что еще нужно усвоить, определять качество и уровня усвоения;

### *Коммуникативные*

В процессе обучения дети учатся:

- работать в группе, учитывать мнения партнеров, отличные от собственных;
- ставить вопросы;
- обращаться за помощью;
- формулировать свои затруднения;
- предлагать помощь и сотрудничество;
- договариваться о распределении функций и ролей в совместной деятельности;
- слушать собеседника;
- договариваться и приходить к общему решению;
- формулировать собственное мнение и позицию;
- осуществлять взаимный контроль;
- адекватно оценивать собственное поведение и поведение окружающих.

### **Предметные**

В результате изучения учащиеся должны

#### **знать:**

как правильно и безопасно вести себя в компьютерном классе;

- для чего нужны основные устройства компьютера;
- что такое полное имя файла;

#### **уметь:**

- пользоваться мышью и клавиатурой;
- запускать компьютерные программы и завершать работу с ними;
- выполнять основные операции при рисовании с помощью одной из компьютерных программ;
- создавать папки
- удалять файлы и папки;
- копировать файлы и папки;
- перемещать файлы и папки
- создавать рисунки в графическом редакторе Paint;
- сохранять созданный проект и вносить в него изменения.
- набирать текст на клавиатуре;
- сохранять набранные тексты, открывать ранее сохраненные текстовые документы и редактировать их;
- копировать, вставлять и удалять фрагменты текста;
- устанавливать шрифт текста, цвет, размер и начертание букв.
- вставлять изображения в печатную публикацию;
- создавать схемы и включать их в печатную публикацию;
- создавать таблицы и включать их в печатную публикацию.
- искать, находить и сохранять тексты, найденные с помощью поисковых систем;
- искать, находить и сохранять изображения, найденные с помощью поисковых систем.

### **В результате реализации программы курса «В мире информатики», обучающиеся получат возможность научиться**:

- активно использовать средства информационных технологий (далее - ИКТ) для решения коммуникативных и познавательных задач (давать понятие «компьютер», знать его устройство, предназначение, работать с текстами, обрабатывать их, в том числе и с помощью компьютера).

- использовать помощников человека при счете (компьютер).

- владеть различными способами поиска (в справочных источниках и открытом учебном информационном пространстве сети Интернет), сбора, обработки, анализа, организации, передачи информации, вводить текст с помощью клавиатуры.

работать в материальной и информационной среде начального общего образования (в том числе с учебными моделями) в соответствии с содержанием конкретного учебного предмета отнесения к известным понятиям.

**-** называть основные устройства персонального компьютера (процессор, монитор, клавиатура, мышь, память), приводить примеры: источников информации, работы с информацией; технических устройств, предназначенных для работы с информацией (телефон, телевизор, радио, компьютер, магнитофон), полезной и бесполезной информации, запускать программы с рабочего стола (при наличии оборудования). - работать на компьютере, создавать документы, презентации, видеофильмы, участвовать в телекоммуникационных проектах.

### **2. Содержание курса внеурочной деятельности с указанием форм организации и видов деятельности**

**Целью курса** является формирование универсальных учебных действий, отражающих потребности ученика начальной школы в информационноучебной деятельности, а также формирование начальных предметных компетентностей в части базовых теоретических понятий начального курса информатики и первичных мотивированных навыков работы на компьютере и в информационной среде, в том числе при изучении других дисциплин.

#### **Задачами курса являются:**

- формирование системного, объектно-ориентированного теоретического мышления;
- формирование умения описывать объекты реальной и виртуальной действительности на основе различных способов представления информации;
- овладение начальными приемами и способами информационной деятельности;
- формирование начальных навыков использования компьютерной техники и современных информационных технологий для решения практических задач.

### **2 КЛАСС**

### **Программное содержание включает в себя несколько разделов**

**Первый раздел. Введение** Знакомство с компьютерным кабинетом. Правила поведения в кабинете информатики. Техника безопасности при работе на компьютерах. История создания компьютера.

### **Второй раздел. Знакомство с компьютером**

Роль компьютера в жизни человека.Основные устройства компьютера.Управляем мышью.Наш помощник клавиатура.Знакомство с операционной системой

#### **Практические работы:**

- 1. Работа с компьютерной мышкой;
- 2. Человек и информация;
- 3. Виды информации;
- 4. Источники и приемники информации;
- 5. Компьютер и его части;
- 6. Клавиатурный тренажѐр.

**Творческая работа:** «Какие профессии связаны с использованием компьютера»

### **Третий раздел. Кодирование информации**

- Носители информации: звук, бумага, береста, камень, снег и следы на снегу, электронные носители, любые предметы (на примерах).

- Кодирование информации: звуковое кодирование; рисуночное письмо, буквенное кодирование и иероглифы.
- Письменные источники информации: папирусы, свитки, книги, архивы.

- Разговорный и компьютерный языки: люди разговаривают на естественном языке; современный человек создал искусственные (формальные) языки, построенные на строгих правилах; компьютерный алфавит.

- Текстовая информация: древние тексты, современные тексты (на примерах).

# **Практические работы:**

- 1. Современные носители информации;
- 2. Различные виды кодирования информации;
- 3. Разговорный и компьютерный языки;
- 4. Текстовая информация;

**Творческая работа:** «Составить генеалогическое дерево своей семьи и закодировать его с помощью английского алфавита».

## **Четвѐртый разделДокумент и способы его создания**

- Текст и текстовая информация: воспринимать информацию из текста могут только люди и животные, текст имеет смысл.

- Текст и его смысл: слово – это цепочка букв, имеющая смысл; влияние знаков препинания на смысл текста; замена буквы в слове и смысл слова; шрифт.

- Обработка текстовой и графической информации: текст как цепочка компьютерных символов текст в памяти компьютера, компьютерный (электронный) текст.

### **Практические работы:**

- 1. Клавиатурный тренажѐр;
- 2. Создание тестового документа;
- 3. Поиск нужной информации в Интернете;
- 4. Редактирование и форматирование текста;
- 5. Рисование в графическом редакторе.

**Творческая работа:** «Рисование в текстовом редакторе»

# **Пятый раздел. Учимся рисовать**

Графический редактор Paint. Назначение, возможности, местоположение. Панель опций, панель инструментов.Разработка и редактирование изображения.Копирование и печать рисунков.

# **Практические работы:**

Рисование в графическом редакторе

# **Шестой раздел. Знакомство с MS Office PowerPoint**

Создание и дизайн слайда.Работа над творческим проектом

### **Проектная работа**

### **Темы проектов**:

«Виды информации»; «Какие профессии связаны с использование компьютера»; «Радио и телефон как устройство для передачи информации»; «Носители информации»; «Помощники человека при работе с информацией»; «Интернет в вашей жизни» «Безопасный Интернет»

# **3 КЛАСС**

### **Программное содержание включает в себя несколько разделов:**

### **1. Введение - 2 часа**

Правила поведения в кабинете информатики. Техника безопасности при работе на компьютерах. История создания компьютера.

### **2. Знакомство с компьютером – 3 часа**

Демонстрация возможностей персональных компьютеров. Виды информации и действия с ней. Компьютер и его основные устройства. Компьютерные программы. Работа с файлами, папками.

### **3. Компьютерная графика. – 8 часов**

Компьютерная графика. Примеры графических редакторов. Основные операции при рисовании: рисование и стирание точек, линий, фигур. Заливка цветом. Другие операции. Знакомство с программой Paint: панель инструментов, ввод текста. Программа Paint: рисование кистью, линиями, фигурами, штампами, рисование искрами и радугой, стирание. Программа Paint: раскрасим картинку. Проект «Изготовление открытки к празднику» в программе Paint.

### **4. Учимся создавать текст– 8 часов**

Компьютерное письмо. Клавиатурные тренажѐры. Текстовые редакторы. Примеры клавиатурных тренажѐров и текстовых редакторов. Правила клавиатурного письма. Основные операции при создании текстов: набор текста, перемещение курсора, ввод прописных букв, ввод букв латинского алфавита, сохранение текстового документа, открытие документа, создание нового документа, выделение текста, вырезание, копирование и вставка текста. Оформление текста. Выбор шрифта, размера, цвета и начертания символов. Организация текста. Заголовок, подзаголовок, основной текст. Выравнивание абзацев.

### **5. Учимся создавать презентацию– 10 часов**

Знакомство с программой. Создание и дизайн слайда. Панель инструментов. Создание надписей, вставка картинок в качестве фона и иллюстраций. Вставка автофигур, рисунков, настройка анимации. Гиперссылки. Создание презентации на заданную тему. Показ презентации. Защита созданной презентации.

### **6. Интернет – 2 часа**

Знакомство с Глобальной сетью – Интернет. Освоение Глобальной сети Интернет. Безопасность в сети Интернет. Общение в Интернете. Поисковые системы.. Пробные самостоятельные шаги по посещению детских сайтов.

### **7. Итоговое занятие – 1 час**

Подведение итогов за прошедший год

### **Приѐмы и методы организации занятий**

В работе используются все виды деятельности, развивающие личность: игра, труд, учение, общение, творчество*.* 

### **Формы организации учебной деятельности:**

- индивидуальная
- групповая
- выставка
- -экскурсия
- творческий конкурс.

**Основной вид занятий** – практический.

Формой занятия является свободное творчество, при выполнении как индивидуальных, так и групповых работ.

Занятия основываются на индивидуальном подходе к каждому ребѐнку, с учѐтом его возможностей.

### **Описаниеместа программы внеурочной деятельности в учебном плане:**

Программа рассчитана на 2 года, 68 часов, занятия проводятся 1 раз в неделю по 40 минут. Программа реализует межпредметные связи с музыкой, изобразительным искусством.

Система отслеживания и оценивания результатов обучения детей проходит через участие их в конкурсах, фестивалях, массовых мероприятиях, создании портофолио.

Создание портфолио является эффективной формой оценивания и подведения итогов деятельности обучающихся.

В портфолио ученика включаются фото и видеоизображения продуктов исполнительской деятельности, продукты собственного творчества, материала самоанализа, схемы, иллюстрации, эскизы и т.п.

# **3. Тематическое планирование 2 КЛАСС**

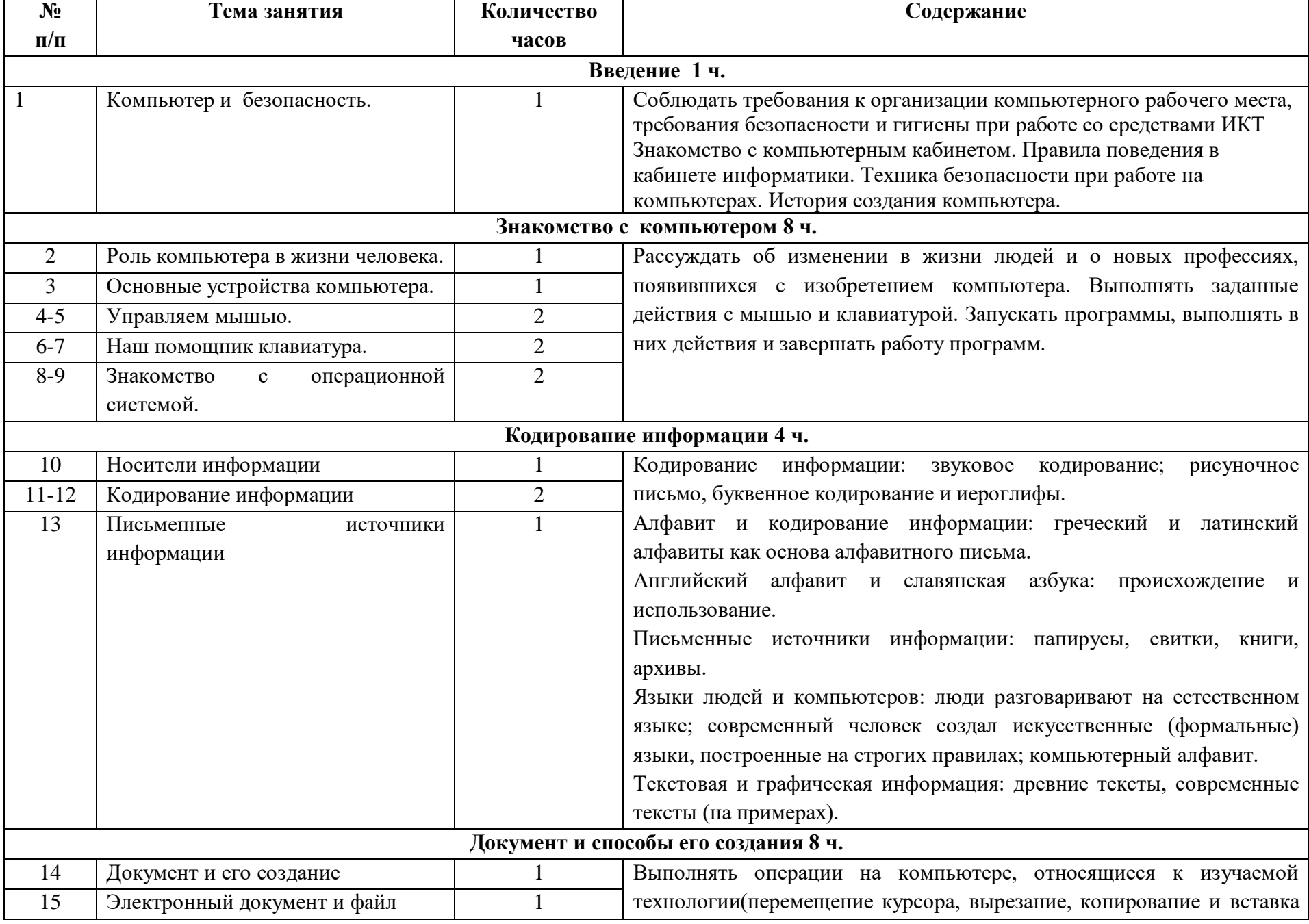

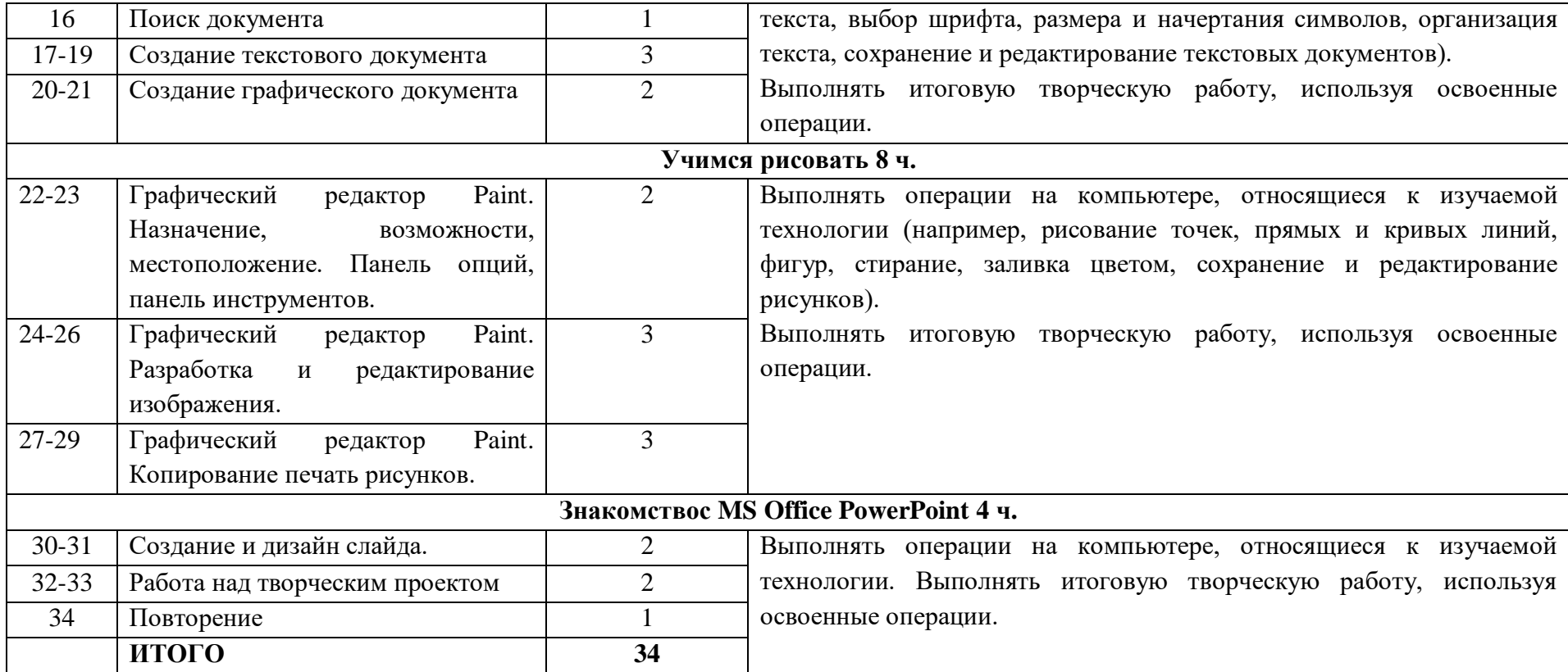

# **Тематическое планирование 3 КЛАСС**

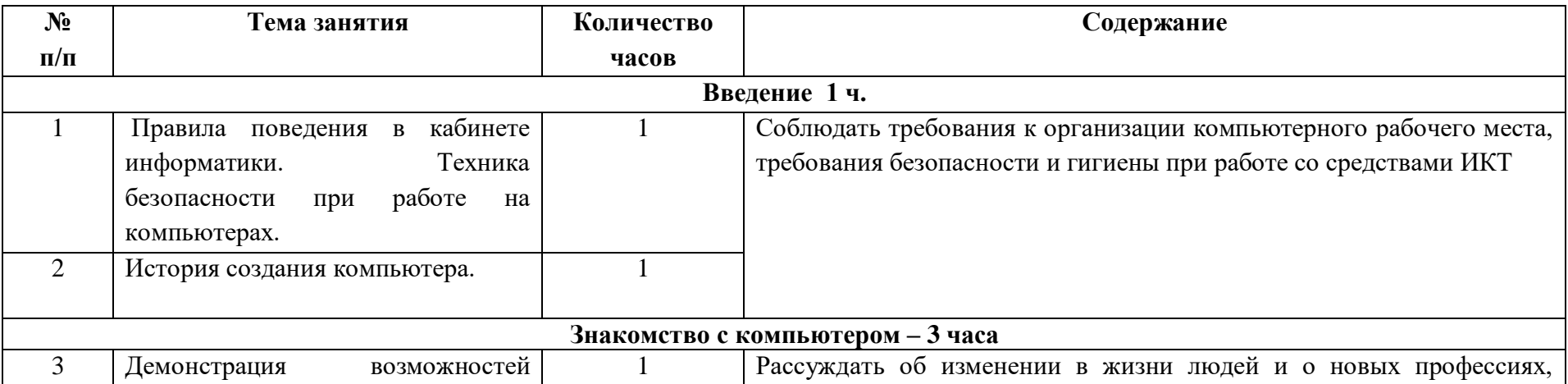

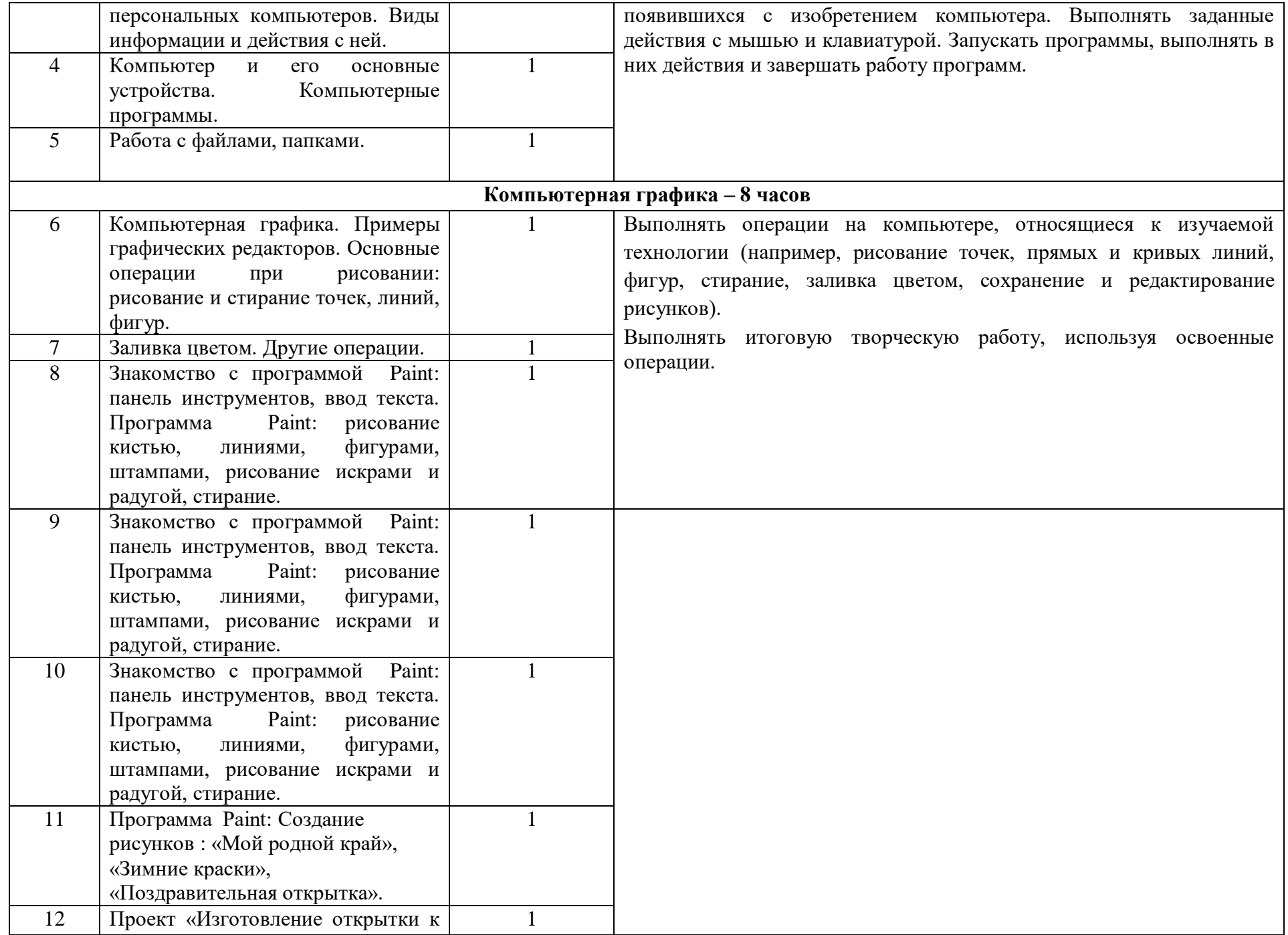

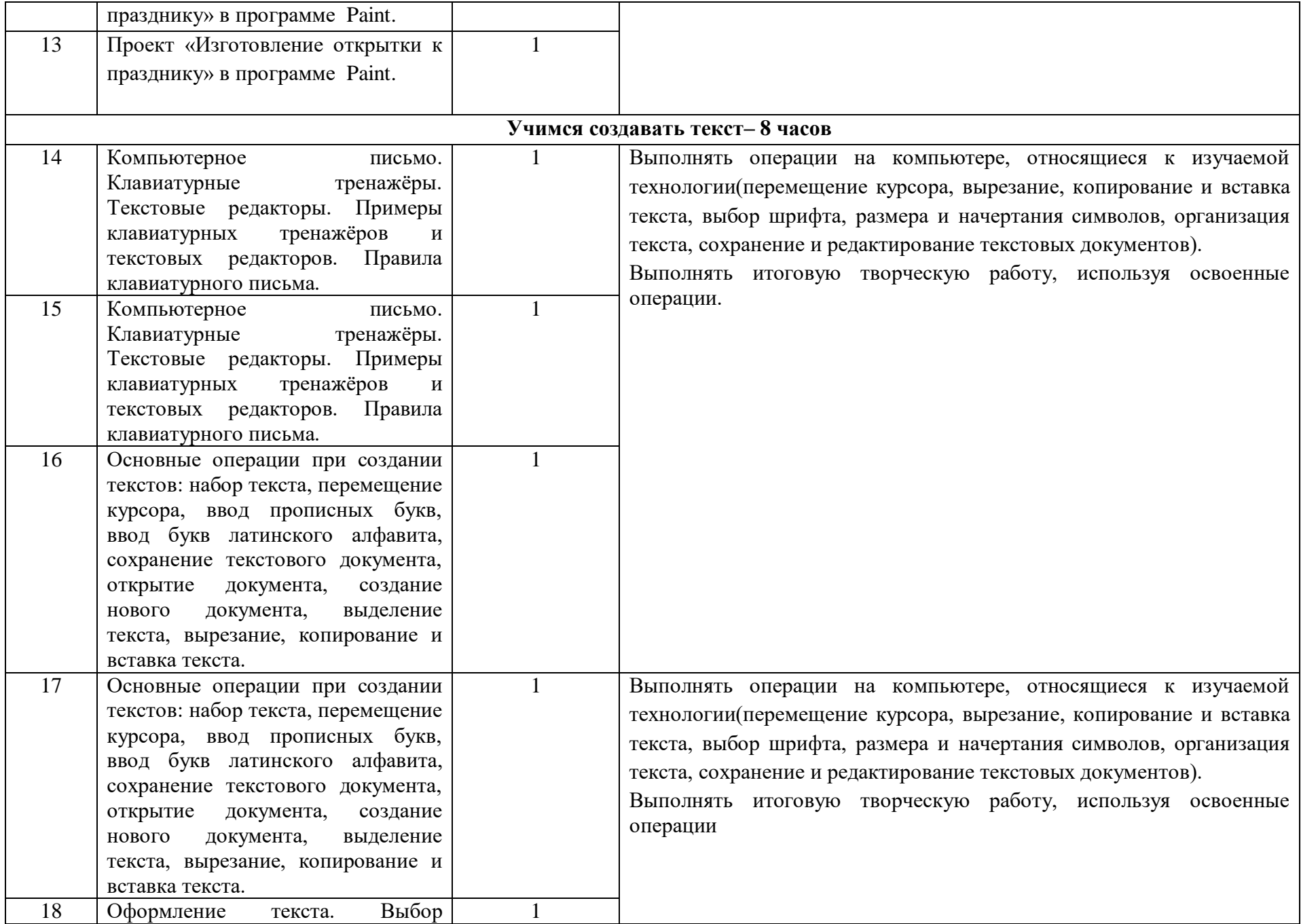

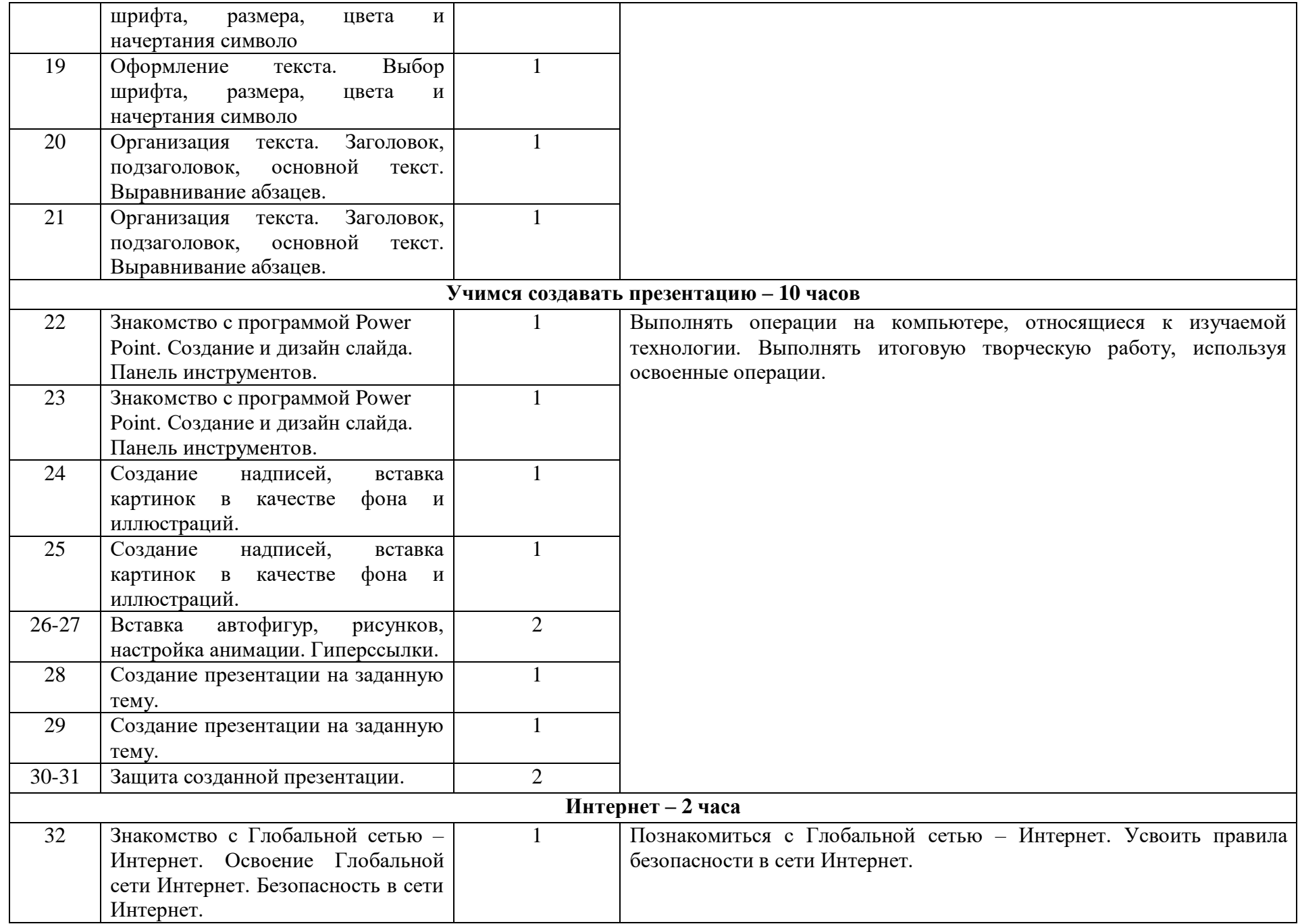

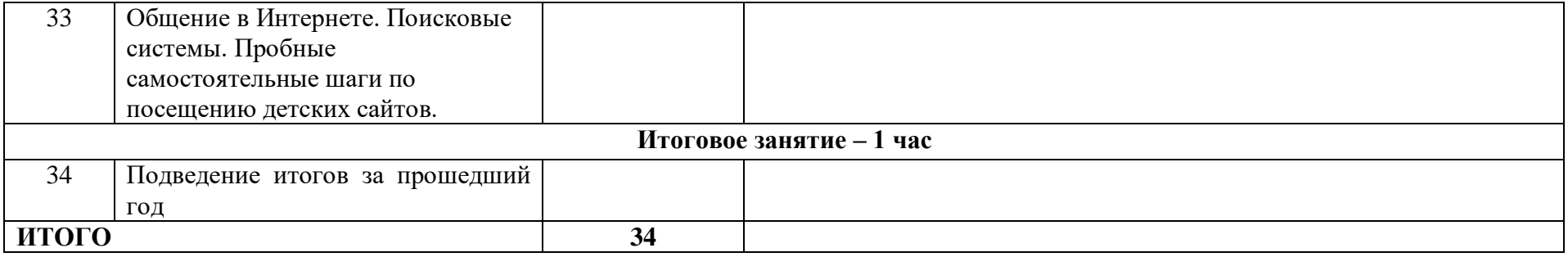